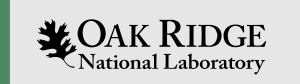

#### Quantum-Classical Compilation with the MLIR

#### Alex McCaskey

with Thien Nguyen, Eugene Dumitrescu, Dmitry Liakh, Anthony Santana

Oak Ridge National Laboratory

Computer Science and Mathematics

MLIR Open Design Meeting

27 May 2021

ORNL is managed by UT-Battelle, LLC for the US Department of Energy

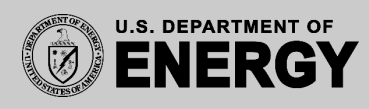

#### Quantum Computer Science at ORNL

- DOE Open Science Laboratory
- Nuclear Physics, Material Science, and High Performance Computing
- Perennially houses fastest(open) supercomputers in the world
- Gearing up for Frontier
- What does a post-exascale computing architecture look like?

## Outline of Today's Talk

- **Background**  quantum programming in the DOE scientific computing context
	- What's a qubit? How do we program QPUs?
	- Heterogeneous quantum-classical computing

#### • **Quantum programming**

- qcor Start leveraging classical compilation frameworks for quantum-classical computing
- Move away from high-level Pythonic toolkits
- Clang, LLVM, and MLIR: what can we borrow for quantum?
- **MLIR for Quantum**  rapid compiler prototyping via progressive lowering to the QIR
	- Built into qcor, Dialect for quantum languages
	- Lowering to LLVM Dialect
	- Opportunities for classical and quantum optimizations

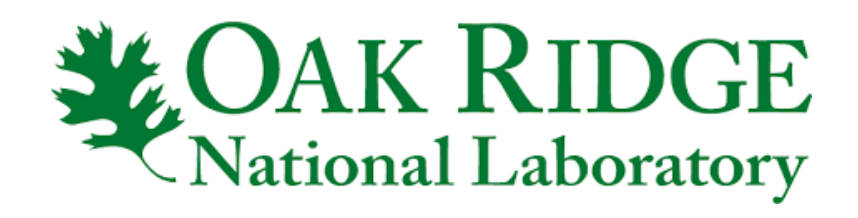

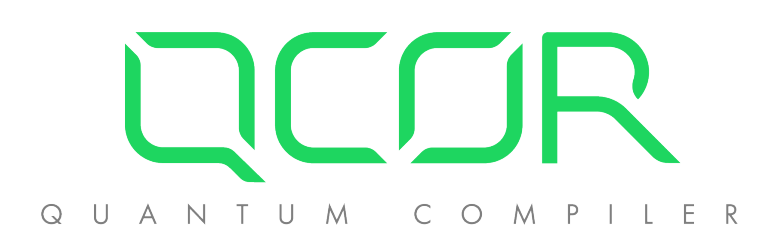

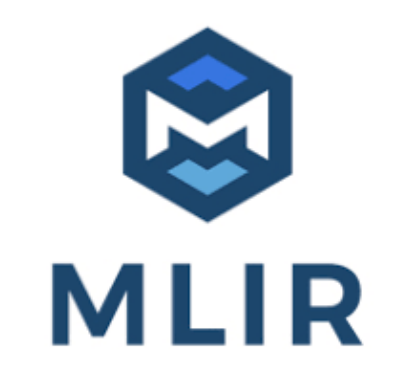

**LOAK RIDGE** 

# Brief Quantum Computing 101

- Key Concepts
	- Unit of data is the quantum bit (2-level quantum mechanical system)
	- Qubit state can be  $|0\rangle$ ,  $|1\rangle$  or a superposition
	- Qubits can be entangled
	- Quantum Instructions are unitary matrices applied to the qubit state (which can be represented as a vector in  $a 2<sup>N</sup>$  dimensional Hilbert space)
	- Information encoded in basis state amplitudes
	- Measurement collapses to a classical state
- How do we visualize quantum programs
	- Circuit diagrams, quantum assembly language
	- Ultimately gates translate to analog pulses in hardware

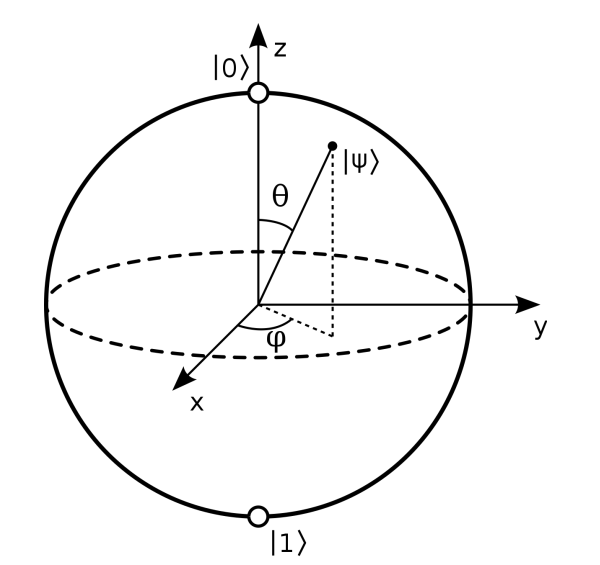

General Qubit State $|\psi\rangle = \cos(\theta/2)|0\rangle + e^{i\phi}\sin(\theta/2)|1\rangle$ 

Probability to measure qubit in basis state:

 $P(0) = \cos^2(\theta/2)$  $P(1) = sin^2(\theta/2)$ 

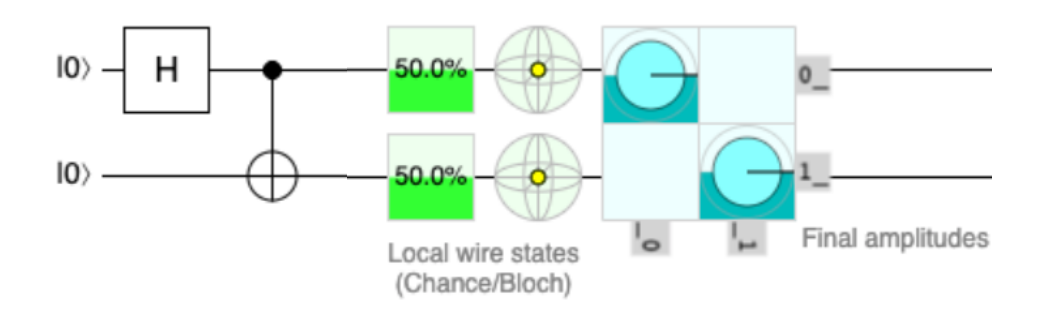

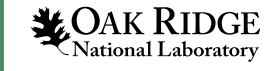

### A Race for Quantum Technology

Microwaves

#### A bit of the action

In the race to build a quantum computer, companies are pursuing many types of quantum bits, or qubits, each with its own strengths and weaknesses.

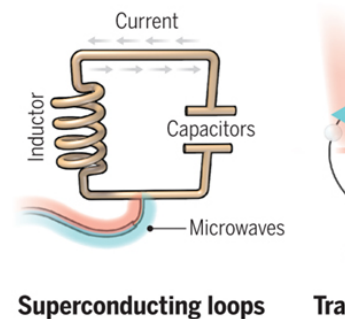

A resistance-free current

a circuit loop. An injected

current into super-

position states.

microwave signal excites the

oscillates back and forth around

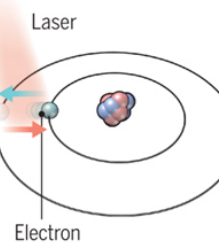

**Trapped ions** Silicon quantum dots These "artificial atoms" are Electrically charged atoms, or ions, have quantum energies made by adding an electron to that depend on the location of a small piece of pure silicon. electrons. Tuned lasers cool Microwaves control the and trap the ions, and put them electron's quantum state. in superposition states.

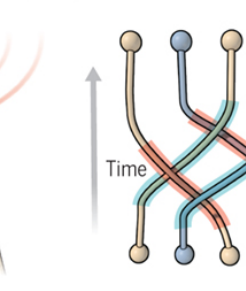

#### **Topological qubits**

Quasiparticles can be seen in the behavior of electrons channeled through semiconductor structures. Their braided paths can encode quantum information.

**Diamond vacancies** A nitrogen atom and a vacancy add an electron to a diamond lattice. Its quantum spin state. along with those of nearby carbon nuclei, can be

controlled with light.

Laser

Electron

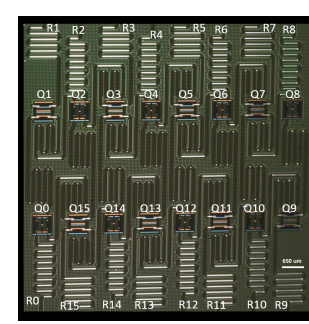

Superconducting chip, IBM

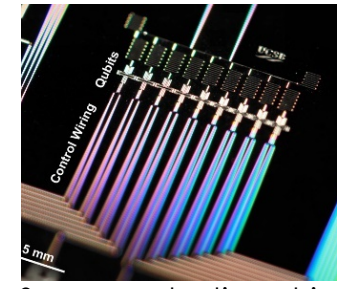

Superconducting chip, Google

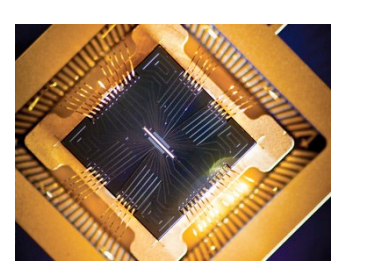

Ion trap chip, Sandia

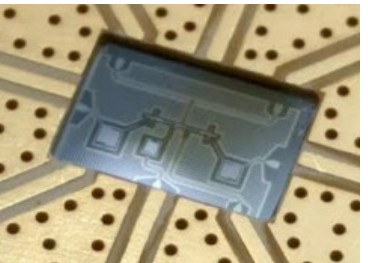

Superconducting chip, Rigetti

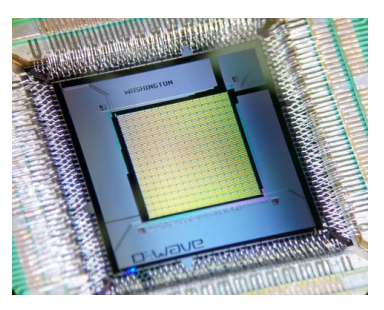

Superconducting chip, D-Wave Systems

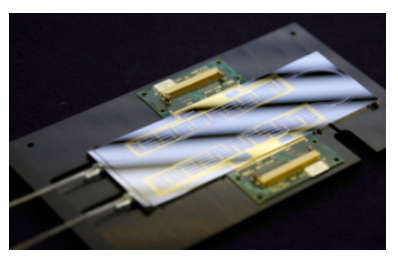

Linear optical chip, Univ. Bristol/QET Labs

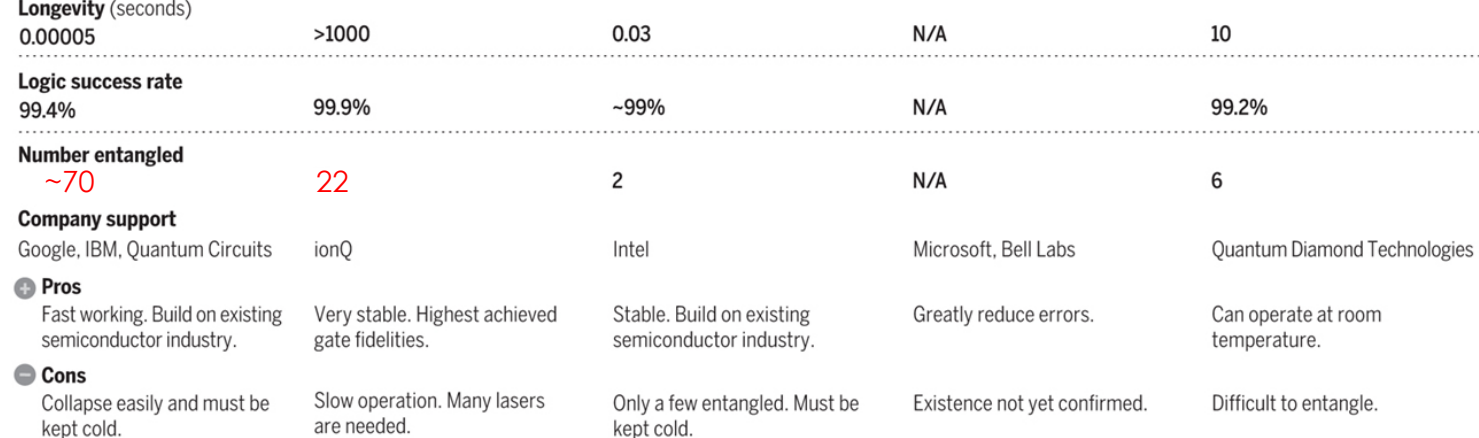

Note: Longevity is the record coherence time for a single qubit superposition state, logic success rate is the highest reported gate fidelity for logic operations on two qubits, and number entangled is the maximum number of qubits entangled and capable of performing two-qubit operations.

updated

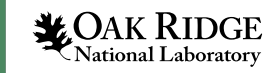

# DOE Scientific (Quantum) Computing

- DOE interested in QC for scientific computing
	- Near-term -> Exascale
	- Future -> Leverage quantum computer as we do other accelerators
- Focused on
	- Algorithm development
	- Core computer science questions
	- Hardware development
- Requirements

6

*SEOAK RIDGE* Vational Laboratory

- System-level (HPC)
- Hardware agnostic

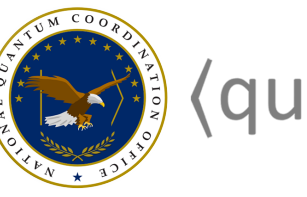

### **o** (quantum gov)

**Quantum computers**, while *not a substitute* for classical computers, are believed to be extraordinarily powerful at solving certain problems… **DOE Office of Science**

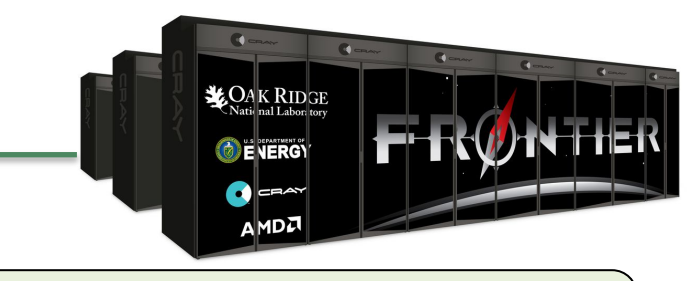

Heterogeneous computing CPU-QPU models System-level SW infrastructure

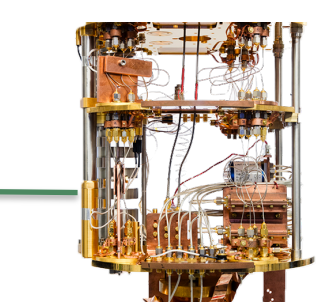

### Quantum Languages and Programming

*Issues – fragmentation, future performance, integration with classical compiler frameworks*

*Languages – assembly, pythonic eDSLs, hybrid languages, language extensions*

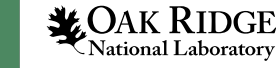

## Programming Quantum Computers Today

- Pythonic programming model
	- Rapid prototyping, experimentation
	- Low learning curve
	- REST client support
- Intermediate languages
	- OpenQASM, QUIL, XASM, etc.
- **Fragmentation** 
	- A lot of code re-writing
	- Differing feature sets, library implementations
- Future performance concerns
- Need to move toward quantumclassical languages
	- Q#, qcor, native languages
- Tighter CPU-QPU integration model**)AK RIDGE**<br>ational Laboratory

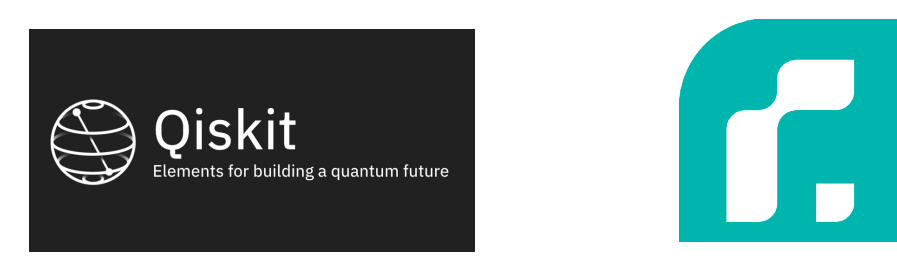

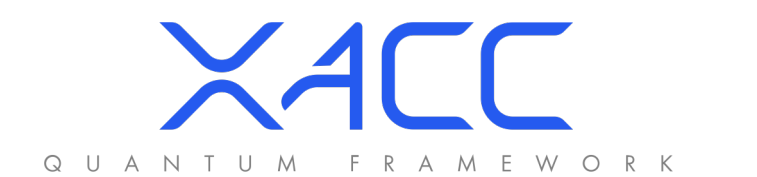

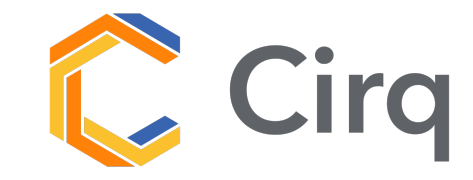

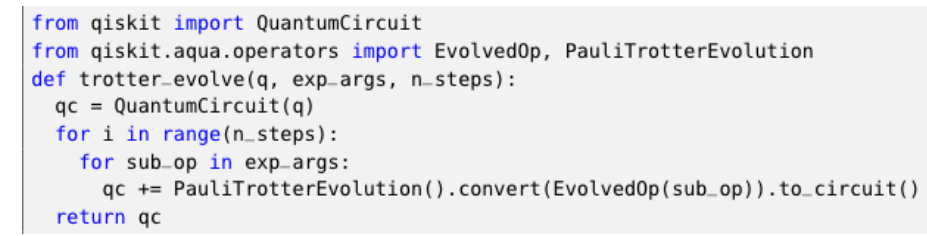

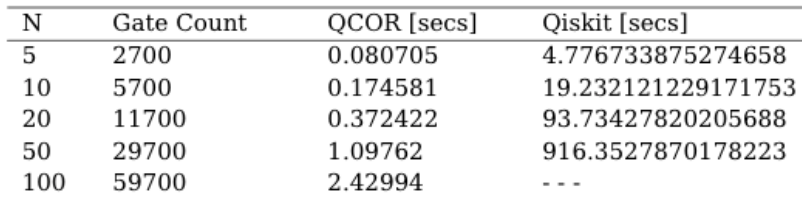

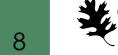

### (Python Generated) Quantum Assembly Languages

import qiskit from qiskit import IBMQ from qiskit.providers.aer import AerSimulator

# Generate 3-qubit GHZ state  $circ = qiskit.QuantumCircuit(3)$  $circ.h(0)$  $circ.cx(0, 1)$ circ.measure all()

# Construct an ideal simulator  $\alpha$  aersim = AerSimulator()

# Perform an ideal simulation result\_ideal = qiskit.execute(circ, aersim).result()  $counts$  ideal = result\_ideal.get\_counts(0) print('Counts(ideal):', counts\_ideal)

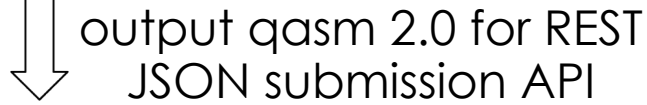

JSON submission API OPENQASM 2.0;

- include "qelib1.inc";  $\overline{2}$
- 
- $\overline{\mathbf{3}}$ qreg  $q[2]$ ;
- $creg c[2];$
- $h q[0]$ ; 5

9

- $cx q[0], q[1];$ 6
- measure  $q[0] \rightarrow c[0]$ ;

```
measure q[1] \rightarrow c[1];
```
#### qiskit (IBM) pyquil (Rigetti)

from pyquil import get gc, Program from pyquil.gates import CNOT, H, MEASURE

```
qvm = qet qc('2q-qvm')
```

```
p = Program()p == H(0)p == CNOT(0, 1)ro = p \cdot declare('ro', 'BIT', 2)p \leftarrow \text{MEASURE}(0, ro[0])p \leftarrow \text{MEASURE}(1, ro[1])p.wrap in numshots loop(10)
```

```
qvm.run(p).tolist()
```

```
output quil for REST/ZMQ 
     submission API
```

```
DECLARE ro BIT
H 0
```

```
CNOT 0
MEASURE 0
```

```
MEASURE 1 ro[0]
```
- Intermediate Languages defined by vendors
- Simple with limited control flow
- Processed in Python, requests.post()
- QASM 3 step in right direction (still py-gen)

```
def igft qubit [n_counting]: qq {
    for i in [0:n_{\text{counting}}/2] {
         swap qq[i], qq[n_{counting-i-1}];
    J.
    for i in [0:n_{counting}-1] {
         h qq[i];
         int j = i + 1;
         int y = i;
        while (y \ge 0) {
             double theta = -pi / (2^{(j-y)});
             cphase(theta) qq[j], qq[y];
             y = 1;}
    \mathcal{F}h qq[n_counting-1];
```
# (dynamic) Compiled Languages – Q#, Silq, and qcor

#### @EntryPoint()

```
operation MeasureOneQubit() : Result {
    // The following using block creates a fresh qubit and initializes it
    // in the |0\rangle state.
    use qubit = Qubit();
    // We apply a Hadamard operation H to the state, thereby preparing the
    // state 1 / sqrt(2) (|0\rangle + |1\rangle).
    H(qubit);// Now we measure the qubit in Z-basis.
    let result = M(qubit);
    // As the qubit is now in an eigenstate of the measurement operator,
    // we reset the qubit before releasing it.
    if result == 0ne \{ X(qubit) \}// Finally, we return the result of the measurement.
    return result;
```
- (dynamic) languages feedback, sequential execution (no batch submission)
- We see languages like this as moving in the right direction.

```
def solve(k::N)// produce uniform superposition over k-bit uints
  i := 0 : \text{uint}[k];for j in [0..k) { i[j]:=H(i[j]); }
  // invert i-th qubits (results in correct state, but entangled with i)
  qs:=vector(2^k, \emptyset : B);
  qs[i]=X(qs[i]);// uncompute i
  forget(i=\lambda(qs:B^{\wedge}(2^k))lifted{ // function to reconstruct i from qs
    i := 0 : \text{uint}[k]:
    for i in [0..2^k]if qs[i]{ // in the superposition's summand where qs[i]=-1, i==ji=j as uint[k];
    return i:
 \}(qs));
  // return result
  return as:
}
// EXAMPLE CALL
def main()// example usage for k=2return solve(2);
```
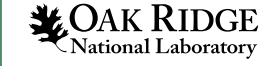

# $qcor - What is it and what are its de$

*gcor* is a language extension and associated compiler platfor *classical computing in C++ and Python. – http://docs.aide-*

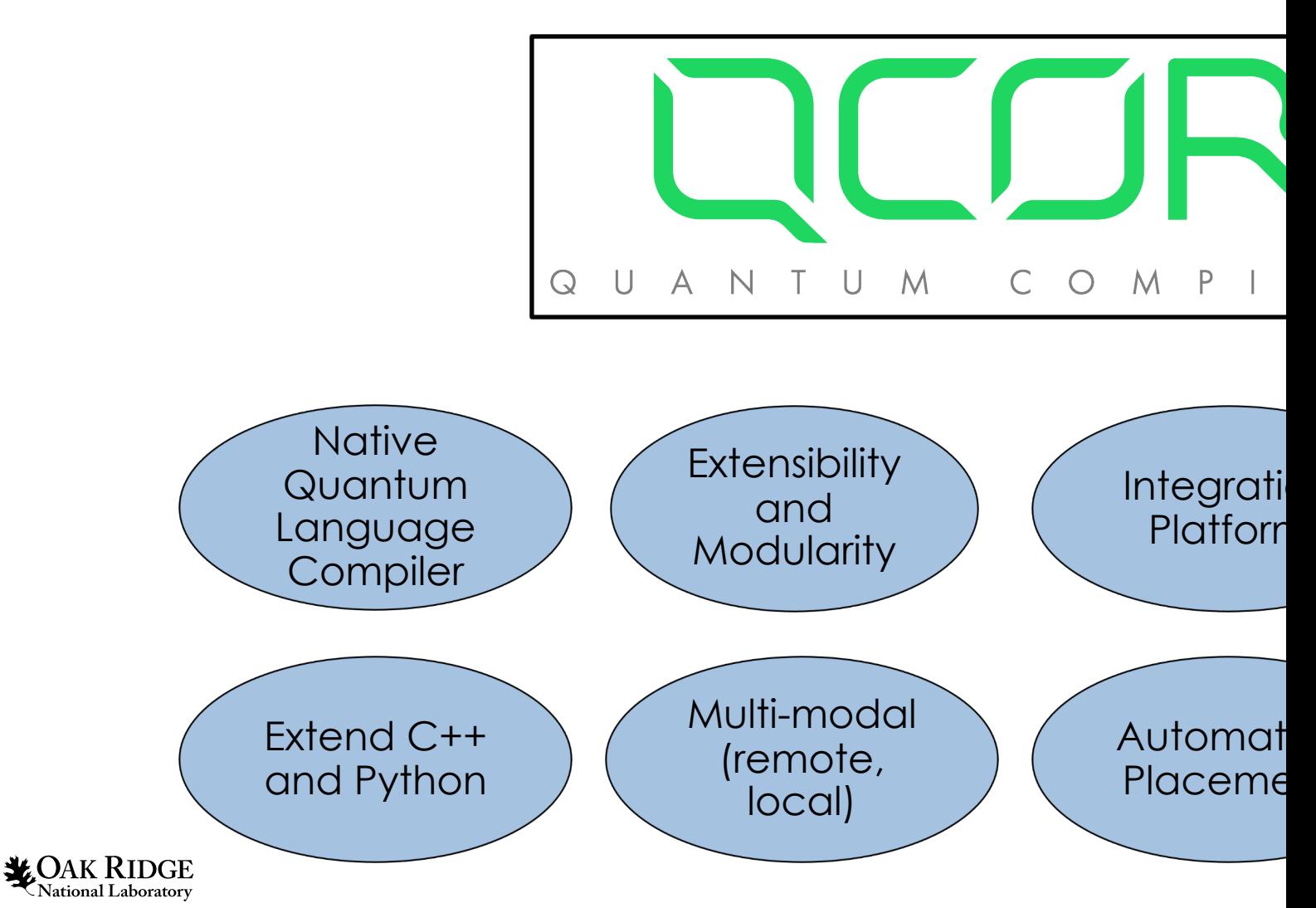

#### qcor Quantum Kernel Expression

- Programming model: units of quantum execution decomposed into standalone functions – *quantum kernels*
	- Language extensibility, common patterns, unitary decomposition, kernel modifiers, functional programming, standard library development. C++ and Python supported.

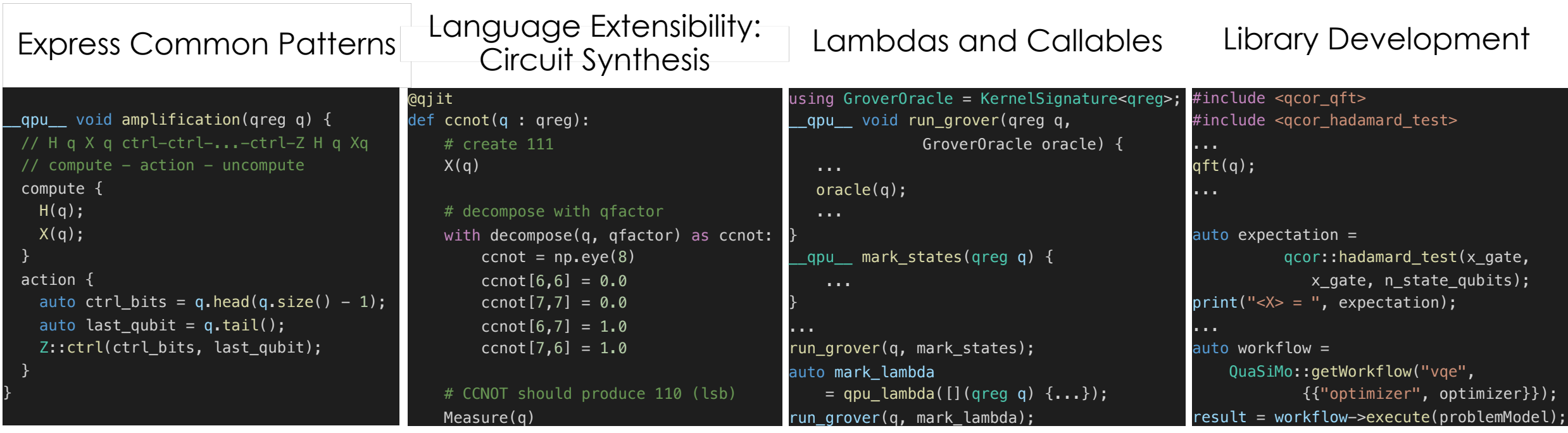

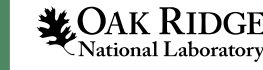

#### Extending Clang for DSL Processing

- Goal: Leverage the Clang Plugin system
- clang::SyntaxHandler

13

- Map invalid function bodies to valid ones
- Annotate function with handler name
- Custom DSL to valid C++ API calls
- Run after lexing, preprocessing, before AST Gen, lexing restarts with new code
	- Can add code after the function too

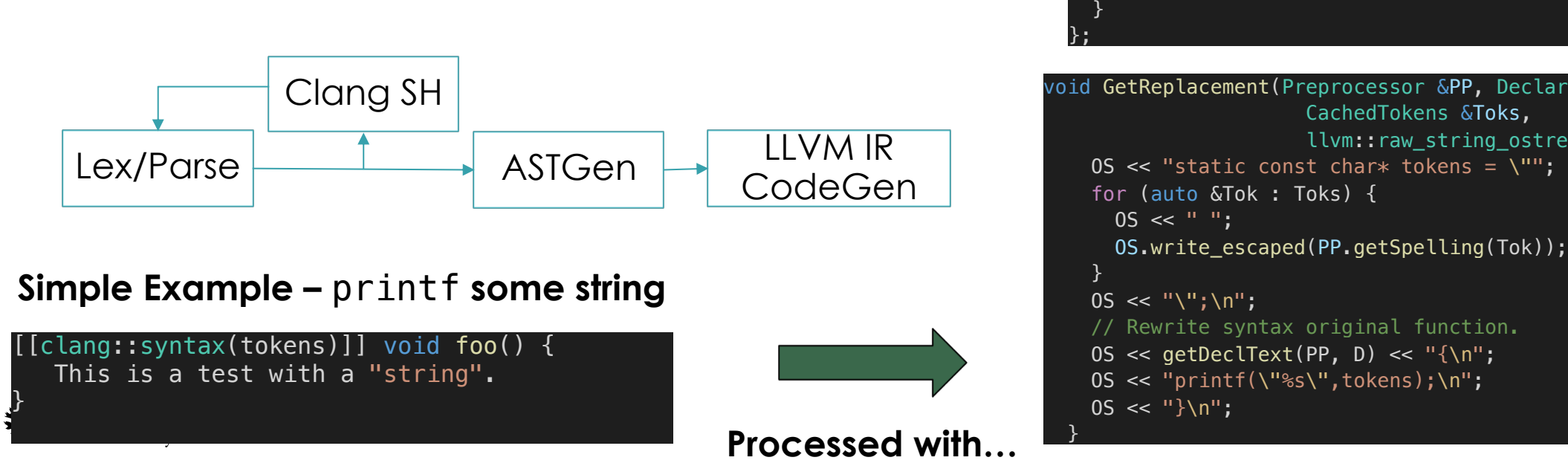

#### Finke

[clang

lass M  $blic$ :

}

}

. . . . . E

 $\ldots$  S . . . . t

MySyn

 $\blacksquare$  void  $\blacksquare$ 

void G

### Clang SyntaxHandler Applied to qcor

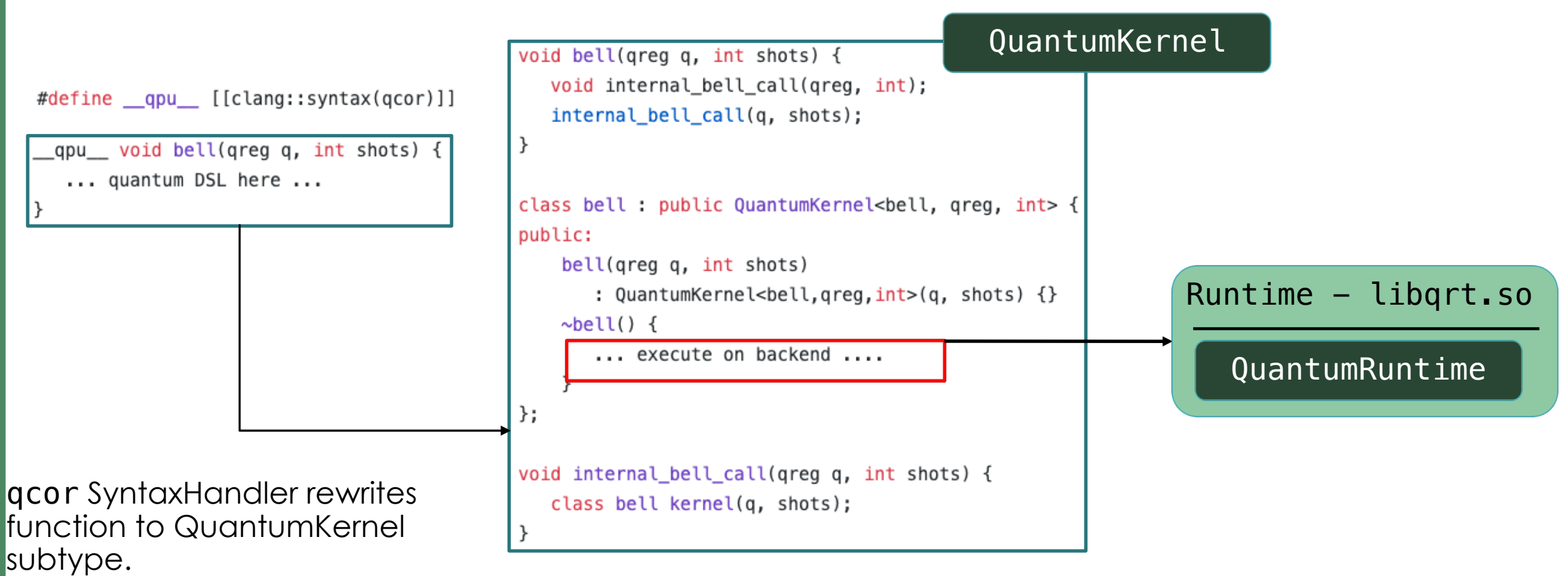

Program call to bell function is a call to another internal function that instantiates a temporary instance of the new QuantumKernel sub-type.

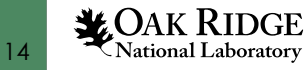

### qcor Grover Example

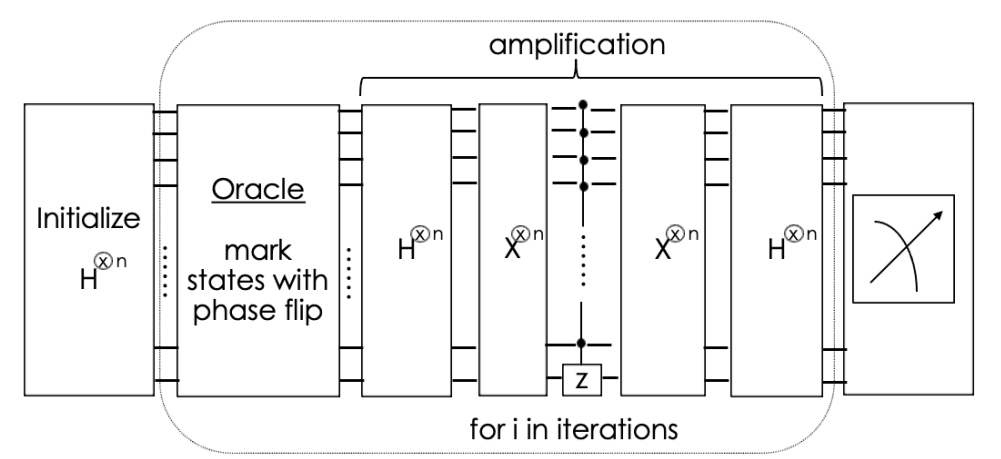

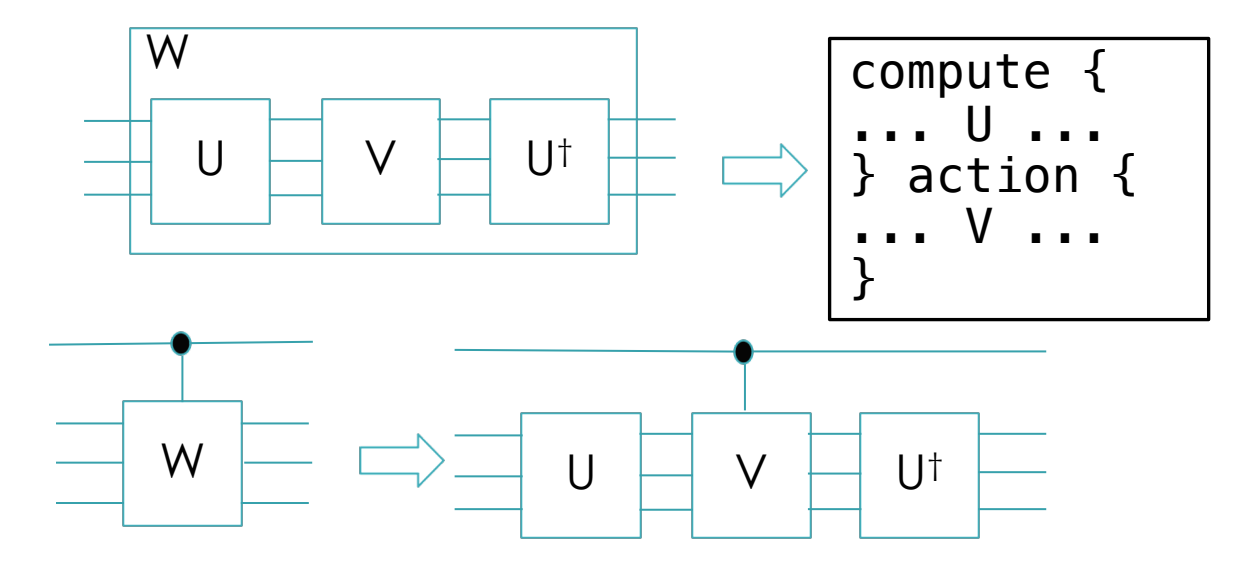

Language extension helps compiler implementation

#### Features

- Passing callables
- 1-qubit gates auto ctrl
- Multi-qubit ctrl
- Kernel composition
- Instruction broadcast

```
using GroveOracle = KernelSignature<qreg>;
```

```
__qpu__ void amplification(qreg q) {
    H q X q ctrl-ctrl-...-ctrl-Z H q Xq
 // compute - action - uncompute
  compute {
   H(q);
   X(q);
  action {
   auto ctrl_bits = q.\text{head}(q.\text{size}() - 1);auto last_qubit = q.tail();
    Z::ctrl(ctrl_bits, last_qubit);
 }
}
 __qpu__ void run_grover(qreg q, GroverOracle oracle,
                          const int iterations) {
 H(q);
  for (int i = 0; i < iterations; i++) {
    oracle(q);
    amplification(q);
 }
  Measure(q);
}
```

```
NOAK RIDGE
  National Laboratory
```
15

\$ qcor –qpu ibm:ibmq\_paris –shots 1024 grover.cpp; ./a.out

\_\_qpu\_\_ void oracle(qreg q) { // Mark 101 and 011  $CZ(q[0], q[2]);$  $CZ(q[1], q[2])$ ;

```
int main() {
 const int N = 3;
```
}

}

 // Allocate some qubits auto  $q = q$ alloc $(N)$ ;

 // Call grover given the oracle and n iterations run\_grover(q, oracle, 1);

 // print the histogram q.print();

#### Leveraging MLIR for Quantum Computing

*Goal – leverage lowering capabilities to take quantum languages to executable code, use QIR (LLVM IR)*

*Languages – provide mapping of languages to MLIR.*

*Quantum Optimizations – leverage pattern rewriting to optimize quantum code.*

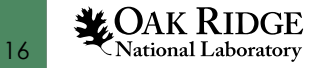

### Microsoft Quantum Intermediate Representation

- LLVM-based specification for quantum-classical computing
- Qubits and Measurement Results treated as opaque types
- Specification defines LLVM IR functions for
	- qubit register allocation/deallocation
	- qubit addressing
	- array handling
	- quantum instruction invocation
- Implement the specification to target real quantum co-processors
- Provide common representation for optimizations, transformations, and JIT

```
%Array = type opaque
%Result = type opaque
%Qubit = type opaque
declare %Result* @__quantum__qis__mz(%Oubit* %0)
declare void @_quantum_qis_cnot(%Qubit* %0, %Qubit* %1)
declare void @_quantum_qis_h(%Qubit* %0)
declare %Array* @__quantum__rt__qubit_allocate_array(i64 %0)
declare void @__quantum__rt__qubit_release_array(%Array* %0)
declare i8* @__quantum__rt__array_get_element_ptr_1d(%Array* %0, i64 %1)
define i32 @main(i32 %0, i8** %1) {
 %4 = call %Array* @__quantum__rt__qubit_allocate_array(i64 2)
 %5 = call i8* @__quantum__rt__array_get_element_ptr_1d(%Array* %4, i64 0)
 %6 = bitcast i8* %5 to %Qubit**
 87 = load %Qubit*, %Qubit** %6, align 8
 call void @__quantum__qis__h(%Qubit* %7)
 %8 = call i8* @__quantum__rt__array_get_element_ptr_1d(%Array* %4, i64 1)
 %9 = bitcast i8* %8 to %Qubit**
 \$10 = load \$Qubit*, \$Qubit** \$9, align 8
 call void @__quantum__qis__cnot(%Qubit* %7, %Qubit* %10)
 \$11 = \text{call } \$\text{Result} * @_quantum_qis__mz(%Qubit* %7)
 %12 = \text{call } %Result* @_quantum_qis__mz(%Qubit* %10)
 call void @_quantum_rt_qubit_release_array(%Array* %4)
  ret i32 0
```
### QIR Basics - Types

#### **Quantum data types:**

- $\partial\Omega$ ubit $*\rightarrow$  qubits
- $\rightarrow$   $\rightarrow$  measurement results

#### **Data structures**

- $*$  Array $*$   $\rightarrow$  arrays/vectors of elements of the same type
- e.g., qubit arrays, vector<double>, etc.
- $\ast$  Tuple $\ast$   $\rightarrow$  user-defined tuple data e.g. {int, %Array\*} tuple of an integer and an array
- $%$ Callable $*$   $\rightarrow$  generic function object (invoke with a  $\gamma$ Tuple $\ast$  and return a  $\gamma$ Tuple $\ast$ )
- \*Key data structures are represented as **pointers** to **opaque** LLVM types.
- ❖Each implementation to provide concrete definitions.
- $\rightarrow$  Representing quantum programs in QIR is both source-language- and runtime-independent.

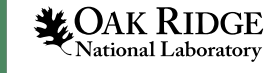

### QIR Basics - Quantum Instruction Set and Runtime

#### **Standard Gate Operations**

• Define a set of quantum operations (gates) as LLVM functions.

e.g., \_\_quantum\_\_**qis**\_\_h(%Qubit\*) for Hadamard gates.

- Implementations can provide targeting information: list of native operations (treated as runtime-provided \_\_qis\_\_ functions) and an extended instruction set based on those \_\_qis\_\_ operations.
- $\rightarrow$  no need for new LLVM instructions for quantum operations.

#### **Runtime Operations**

- API functions to create, access, and manipulate basic data-types (Array, Tuple, Callable, etc.)
	- Allocate/deallocate qubit arrays.
	- Create Array, Tuple, Callable.
	- Access elements in Array/Tuple and invoke Callable.
	- **EXPLORE MEMORY management of allocated objects.**

### Extend qcor for existing quantum language compilation

- Current quantum kernel model is great, but it would be great if we could compile any stand-alone quantum representation to executable code
	- Take languages like OpenQASM (v3 or v2) and QUIL and generate executables targeting ANY quantum co-processor

qcor –qpu ibm:ibmq\_vigo test.qasm  $$./a.out$ 

```
$ qcor -qpu qcs:Aspen-8 test.quil
$ ./a.out
```
We can achieve this via the integration of MLIR, gcor, and the QIR specification

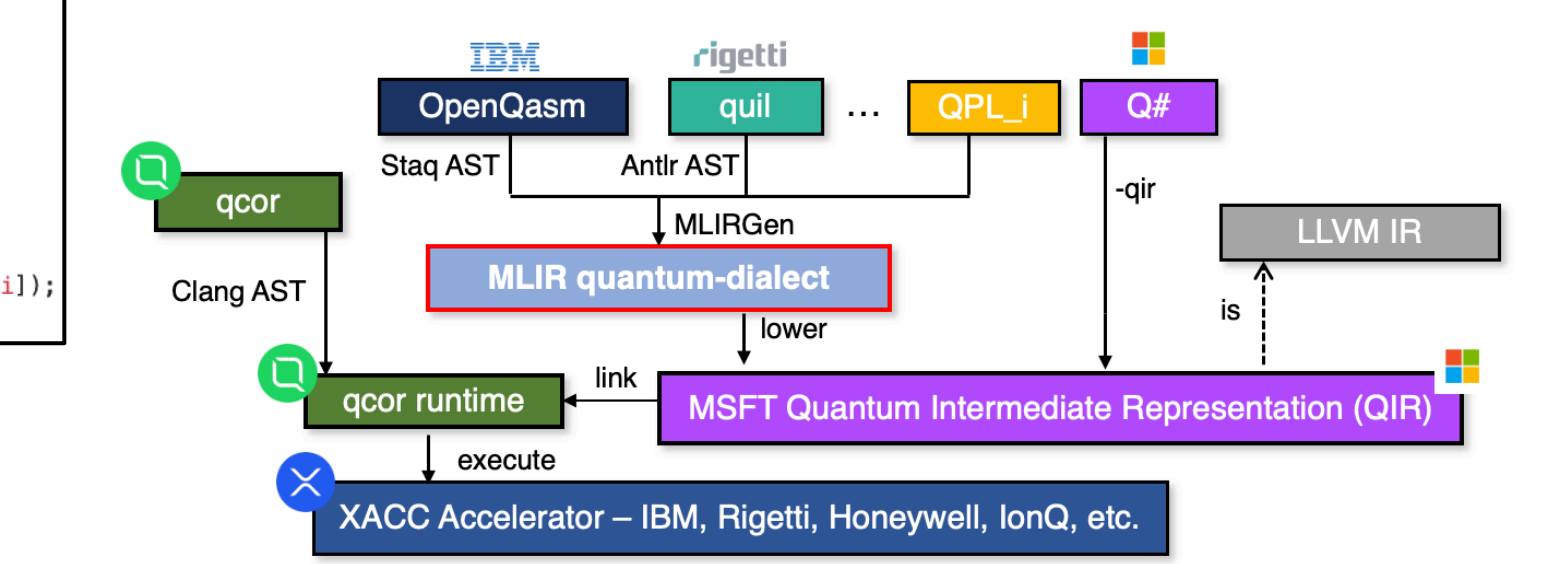

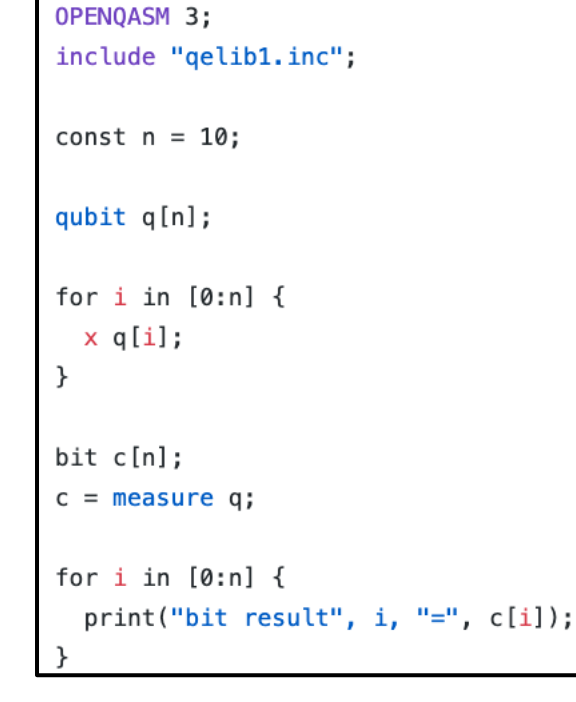

20

**LOAK RIDGE** 

National Laboratory

# Extending MLIR for Quantum Languag

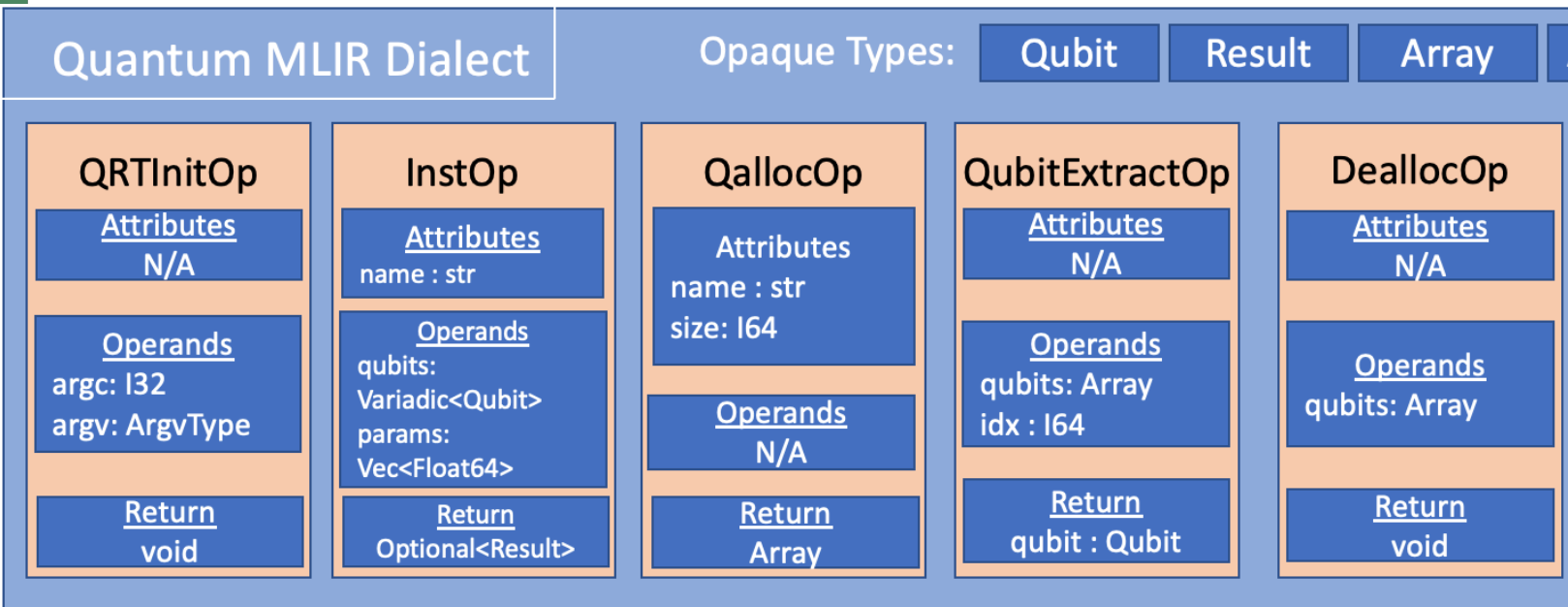

- Language features we enable as a foundation (basically follow the QIR):
- 1. Qubit register allocation and deallocation
- 2. Individual Qubit addressing / extraction from register
- 3. General quantum instruction modeling

3. Runtime libr finalization

4. Standard D for, while, etc.

ORNL: https://arxiv MSFT/Zurich: https:

**LOAK RIDGE** National Laboratory

### Lowering the Quantum Dialect to LLVM

#### • MLIR Pass Manager

- Conversion Target set to LLVM Dialect
- Quantum-to-LLVM lowering passes:
	- InstOp ---> \_\_quantum\_\_qis\_\_INSTNAME(...) QIR API call
	- QallocOp ---> \_\_quantum\_\_rt\_\_qubit\_allocate\_array(i64)
	- $\cdot$  etc...

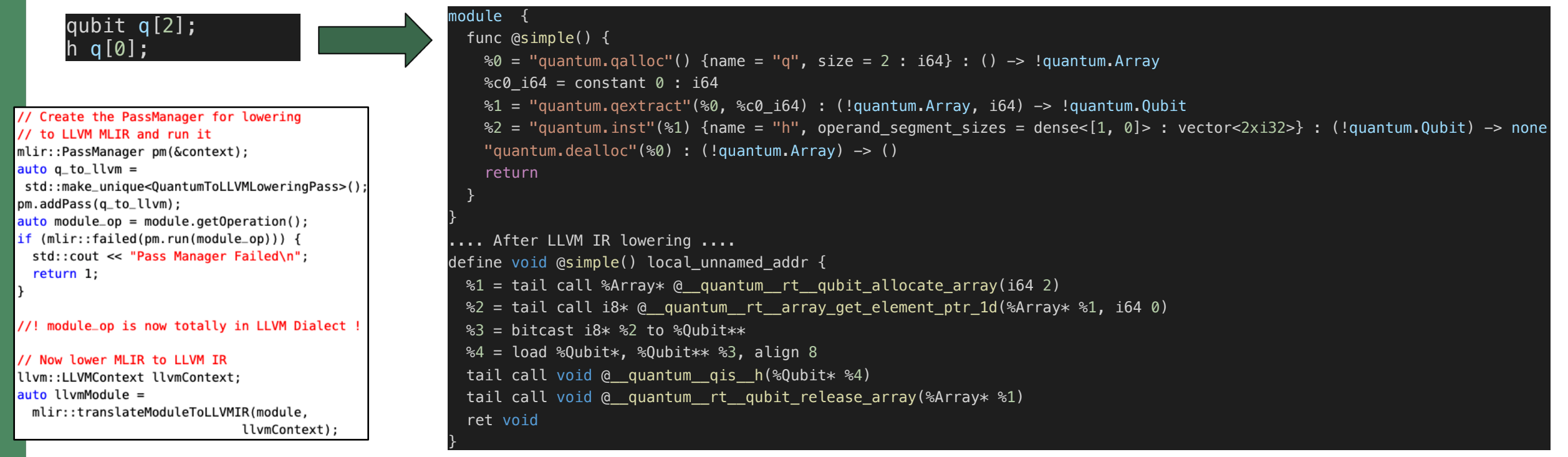

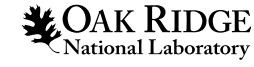

#### A workflow for rapid quantum compiler development via MLIR

- Steps required to map quantum languages to executable code
- 1. Define MLIR extensions to represent quantum language features in the MLIR IR
- 2. REQUIRED: Define language parsers that take source strings to an instance of the MLIR using the quantum extensions
- 3. Define a lowering mechanism to take quantum MLIR operations to LLVM representations – adherent with the QIR
- 4. Link with QIR runtime implementation

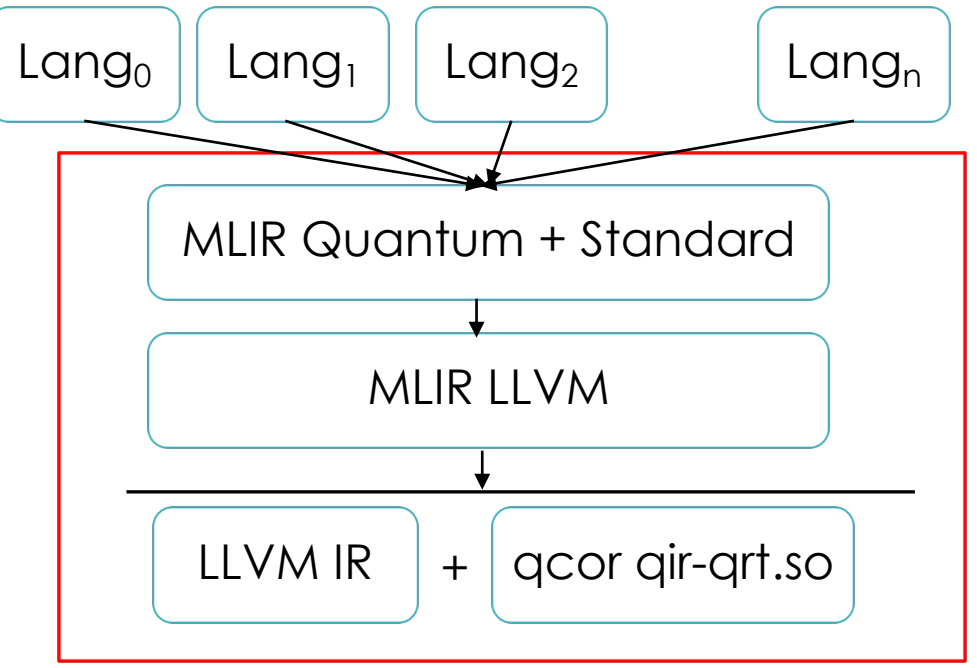

Bulk of the work is providing a general quantum dialect and a mechanism for lowering it to QIR

*Rapid compiler prototyping implies just writing a parser to MLIR for they language*

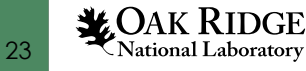

#### OpenQASM 2.0 Integration

#### OpenQASM 2.0 was our first prototype

OpenQASM 2.0; include "gelibl.inc";  $qreg q[2];$  $creg C[2];$  $h q[0];$ | staq ast-gen  $cx q[0], q[1];$ measure  $q \rightarrow c$ ; |- Program ... qelib.inc (not included for brevity)... |- Register Decl(q[2], quantum) |- Register Decl(c[2]) |- Declared(h)  $|-Var(q[0])|$ |- Declared(cx) key staq ast nodes:  $|-Var(q[0])|$ - RegisterDecl  $\left| - \text{Var}(q[1]) \right|$ - DeclaredGate - CNOTGate |- Measure  $|-Var(q[0])|$ - UGate  $\left| - \text{Var}(c[0]) \right|$ - MeasureStmt |- Measure  $|-Var(q[1])|$  $\left| - \text{Var}(c[1]) \right|$ • staq Clang-inspired AST

- Visitor pattern for AST nodes
- Map each node to MLIR

https://github.com/softwareQinc/staq

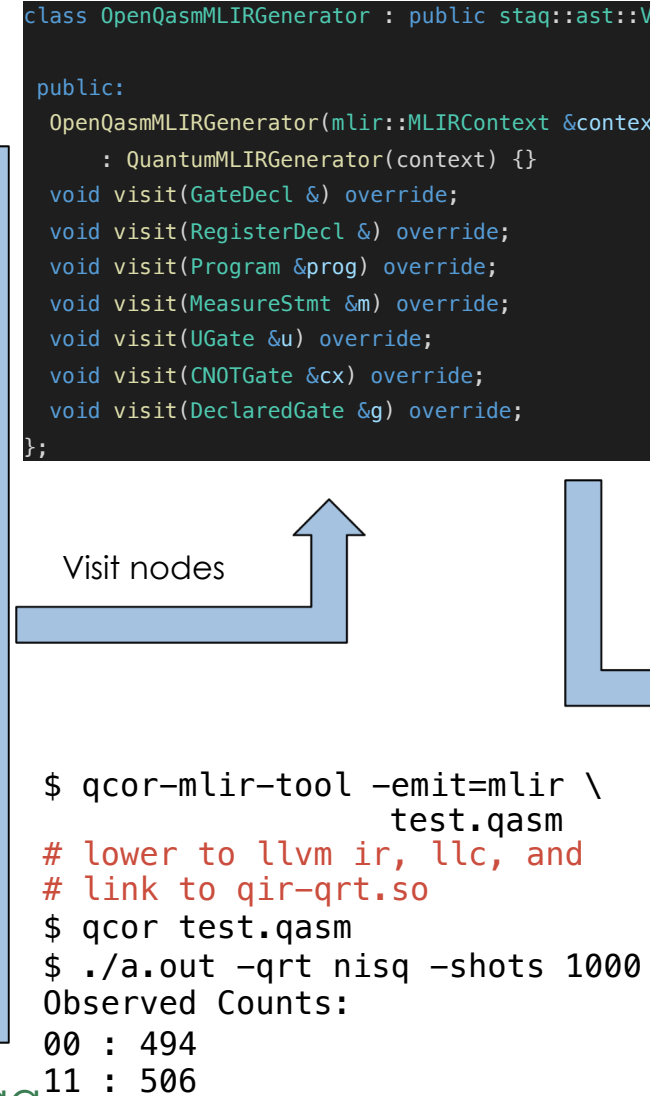

**LOAK RIDGE** National Laboratory

### OpenQASM 3.0 Integration https://github.com

**Q** 

 $\bullet$ 

**qcor QASM3 MLIRGen**

 $\bullet$ 

 $\bullet$  $\bullet$ 

 $\bullet$ 

 $\bullet$ 

 $\bullet$  $\bullet$ 

 $\bullet$ 

 $\bullet$ 

#### QRNG in QASM 3

#### OPENQASM 3;

const  $max\_bits = 4;$ def random\_bit() qubit:a -> bit { h a; return measure a; } fict This will generate a random 0 or 1 def generate\_random\_int() qubit:q -> int { bit b[max\_bits]; for i in [0:max\_bits] {  $b[i]$  = random\_bit() q; reset q; // Print the binary string print("random binary: ", b); return int[32](b); } // Allocate a single qubit qubit a; int n = generate\_random\_int() a;

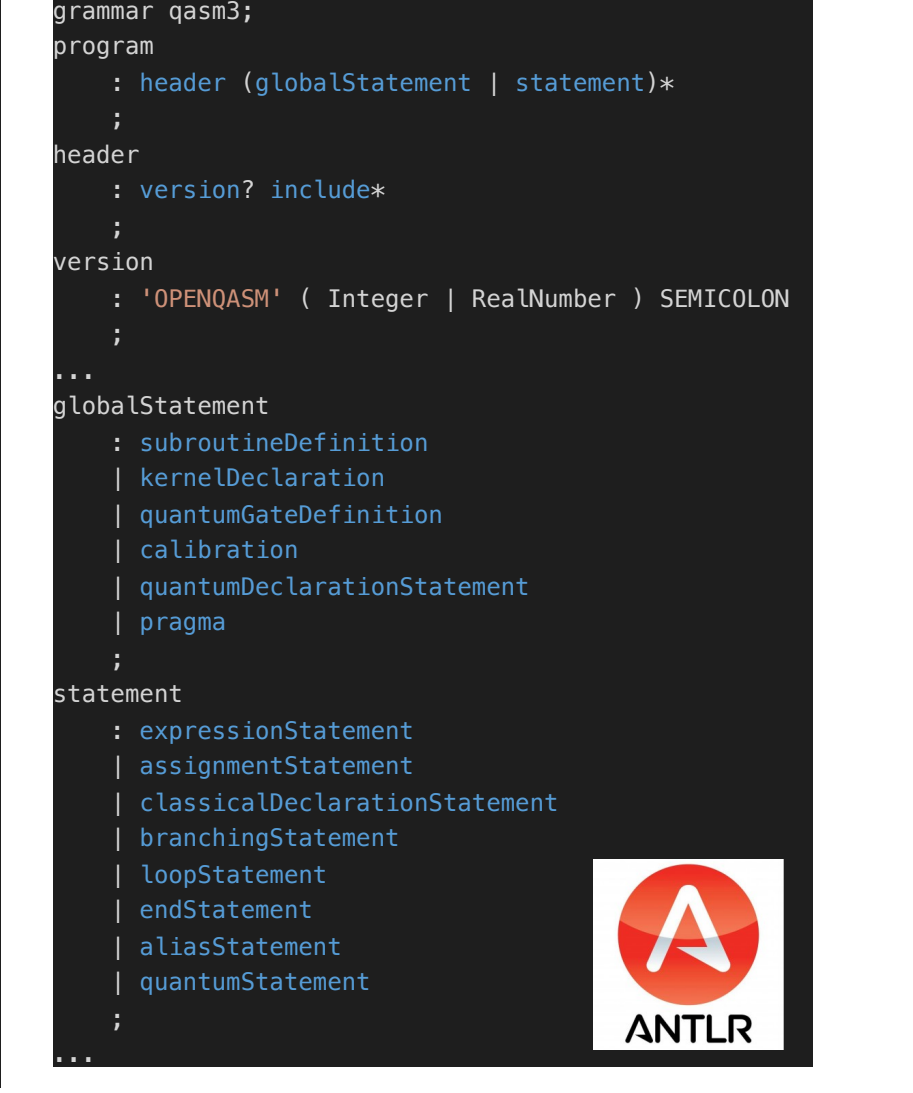

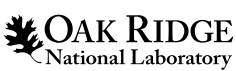

print("Random int (lsb): ", n);

# Opportunity for Optimizations

- Concurrent MLIR work from researchers at ETH Zurich https://arxiv.org/pdf/2101.11030.pdf
	- Focus on data flow optimizations, not language lowering to executable code
	- Introduced 2 quantum dialects
		- Memory semantics, value semantics (quantumSSA)
- Quantum Optimizations via patterns in use-def chains
	- We add to our single dialect, ValueSemanticsInstOp
	- Easy example *identity pairs*

```
def ValueSemanticsInstOp : QuantumOp<"value_inst", [AttrSizedOperandSegments]> {
    let arguments = (ins StrAttr:$name, Variadic<QubitType>:$qubits, Variadic<F64>:$params);
    let results = (outs Variadic<AnyTypeOf<[ResultType, QubitType]>>:$result);
```

```
let printer = [ auto op = *this;
p \ll \text{``qvs."} \ll \text{op.name}() \ll \text{``('''} \ll \text{op.getOperands()} \ll \text{''}) : \text{''} \ll \text{op.result().getType(); } \};
```
module { func @  $\frac{1}{2}$   $\frac{1}{2}$   $8c0$  $\frac{1}{81}$  =  $\frac{1}{2}$   $\frac{1}{2}$   $\frac{83}{5}$  =  $\frac{1}{64}$  =  $85 =$  $%6 =$  $\frac{87:2}{ }$  $\frac{88:2}{ }$  $\frac{89:2}{ }$  $\sim$   $\frac{10}{2}$  $\sim$   $\frac{11}{2}$  $\frac{1}{812}$  :  $\frac{813}{1}$  $\frac{1}{814}$  :  $\frac{815}{1}$  $\frac{816}{1}$  $\frac{1}{817}$  :  $\frac{1}{818}$  :  $\approx 19$  :  $\frac{1}{820}$  :  $q$ .de q.de  $8c0$ retu }

}

}

### Opportunity for Optimizations

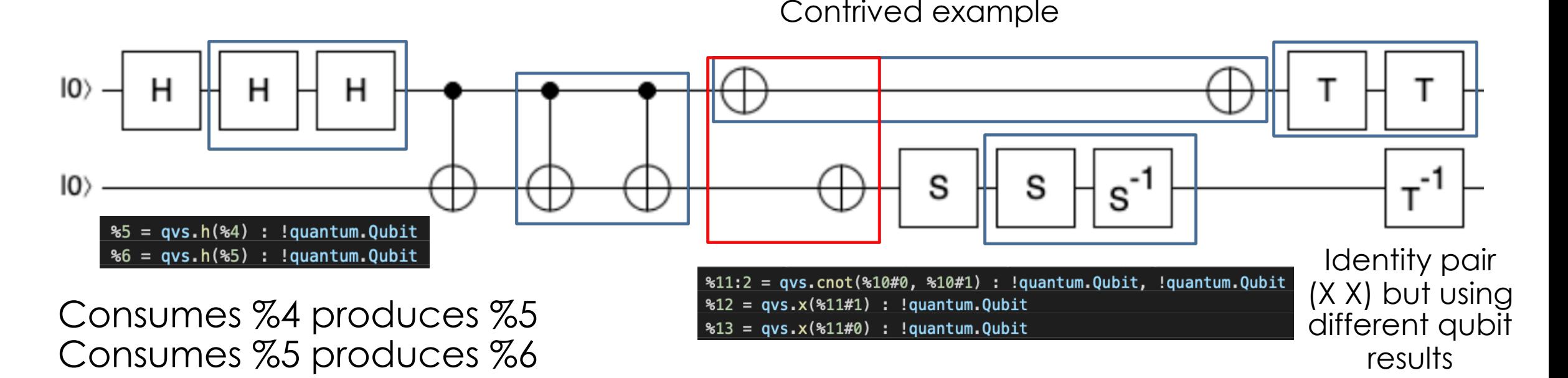

Qubit lifeline is just following the user list for the operands and returns

MLIR Optimization: find users of result, if user + producer forms an identity pair, remove and replace result uses with first operand

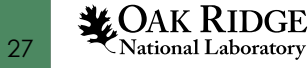

### Opportunity for Optimizations

 $%4 = qvs.h(%1)$ :  $!quantum.Qubit$  $%5 = qvs.h(%4)$ : !quantum.Qubit  $%6 = qvs.h(%5)$ :  $!quantum.Qubit$  $87:2 = qvs{\cdot}cont($ 6,  $83)$ : !quantum.Qubit, !quantum.Qubit  $8:2 = qvs.cnot(87#0, 87#1)$ : !quantum.Qubit, !quantum.Qubit  $\textdegree$ 9:2 = qvs.cnot( $\textdegree$ 8#0,  $\textdegree$ 8#1) : !quantum.Qubit, !quantum.Qubit  $%10:2 = qvs.cnot(%9#1, %9#0)$ : !quantum.Qubit, !quantum.Qubit  $%11:2 = qvs.cnot(%10#0, %10#1)$ : !quantum.Qubit, !quantum.Qubit  $\$12 = qvs.x(\$11#1) : !quantum.Qubit$  $\$13 = qvs.x(%11#0) : !quantum.Qubit$  $\$14 = qvs.s(%3) : !quantum.Qubit$  $\$15 = qvs.S(%14) : !quantum.Qubit$  $\$16 = qvs.sdg(%15) : !quantum.Qubit$ 

#### \$ qcor-mlir-tool -emit=llvm test.qasm -q-optimize

define i32 @\_\_internal\_mlir\_small() local\_unnamed\_addr { %1 = tail call %Array\* @\_\_quantum\_\_rt\_\_qubit\_allocate\_array(i64 1) %2 = tail call i8\* @\_\_quantum\_\_rt\_\_array\_get\_element\_ptr\_1d(%Array\* %1, i64 0)  $\$3 = \text{bitcast}$  i8\*  $\$2$  to  $\$0$ ubit\*\*  $%4 =$  load %Qubit\*, %Qubit\*\* %3, align 8 %5 = tail call %Array\* @\_\_quantum\_\_rt\_\_qubit\_allocate\_array(i64 1) %6 = tail call i8\* @\_\_quantum\_\_rt\_\_array\_get\_element\_ptr\_1d(%Array\* %5, i64 0)  $87 = \text{bitcast}$  i8\*  $86$  to  $80$ ubit\*\*  $%8 =$  load  $%Qubit*$ ,  $%Qubit**$   $%7$ , align 8 tail call void @\_\_quantum\_\_qis\_\_h(%Qubit\* %4) tail call void @\_\_quantum\_\_qis\_\_cnot(%Qubit\* %4, %Qubit\* %8) tail call void @\_\_quantum\_\_qis\_\_x(%Qubit\* %8) tail call void @\_\_quantum\_\_qis\_\_s(%Qubit\* %8) tail call void @\_\_quantum\_\_qis\_\_tdg(%Qubit\* %8) tail call void @\_\_quantum\_\_rt\_\_qubit\_release\_array(%Array\* %1) tail call void @\_\_quantum\_\_rt\_\_qubit\_release\_array(%Array\* %5) ret i32 0 }

28

…

#### Single Qubit Identity Pair Removal

 mlir::LogicalResult matchAndRewrite( mlir::quantum::ValueSemanticsInstOp op, mlir::PatternRewriter& rewriter) const override {

auto inst name =  $op.name()$ ; auto return\_value =  $*op.read$ result().begin(); if (return value.hasOneUse()) { // get that one user auto user =  $*$ return value.user begin(); // cast to a inst op if (auto next inst  $=$  dyn\_cast\_or\_null<mlir::quantum::ValueSemanticsInstOp>(user)) { // check that it is one of our known id pairs if (should\_remove(next\_inst.name().str(), inst\_name.str())) {

 // need to get users of next\_inst and point them to use // op.getOperands (\*next\_inst.result\_begin()).replaceAllUsesWith(op.getOperand(0));

 rewriter.eraseOp(op); rewriter.eraseOp(next\_inst);

return success();

 } }

}

}

return failure();

#### The QIR enables integration of language approaches

- To get executable code, we implement the QIR specification API with qcor
- Opaque Qubits and Array<Qubit> map to qcor qubits and qreg
- Opaque Results map to i1
- Instruction functions delegate to **qcor** Quantum Runtime
- Can run in NISQ or FTQC mode
- Can compile with or without main() entrypoint
- Without entrypoint, one can include compiled libraries in existing C++ code

\$ qcor bell.gasm \$ ./a.out -grt nisg -gpu ibm:ibmg\_paris

```
$ qcor -no-entrypoint bell.gasm
$1sbell.o bell.gasm
#include "qcor.hpp"// Macro that maps to
// extern "C" void bell(greg);
include_qcor_qasm(bell)
int \text{main}() {
   auto q = galloc(2);// Function from bell.o
   bell(a)for (auto [bit, count] : q.counts()) {
      print(bit, ":", count);
   return 0:$ gcor bell.o test.cpp -o test.x
$ ./test.x -grt nisg -shots 2048 -gpu aer
00 : 102511 : 1023
```
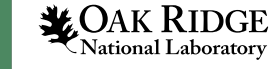

#### Thanks!

We are focused on the development of frameworks are focused on the development of frameworks compilers [for near-term and future fault-tol](https://arxiv.org/abs/2010.03935)erant classical c[omputing.](mailto:mccaskeyaj@ornl.gov)

Docs: http:

- Everything here is open source
	- https://github.com/ornl-qci/qcor
- Recent papers
	- mlir-quantum: https://arxiv.org/pdf/2101.1136
	- qcor: https://arxiv.org/abs/2010.03935
- Contact: mccaskeyaj@ornl.gov
- Funding Acknowledgment: DOE NQI/QSC, ARG